# **Basi di dati — 9 luglio 2010 — Compito A**

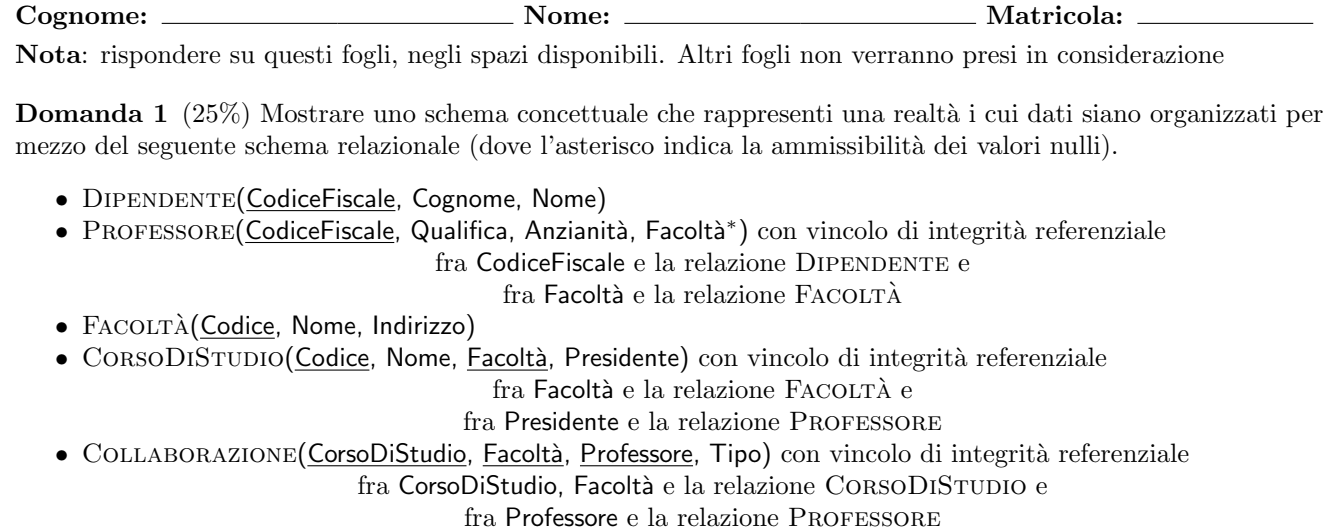

• CORSO(Codice, Materia, Docente, Semestre) con vincolo di integrità referenziale

fra Materia e la relazione MATERIA e

fra Docente e la relazione PROFESSORE

• MATERIA(Sigla, Nome)

**Domanda 2** (10%) Mostrare una relazione sugli attributi *ABC* per la quale *A* sia l'unica chiave e una relazione sugli attributi *DEF* per la quale *DE* e *DF* siano chiavi e non vi sia nessun'altra chiave.

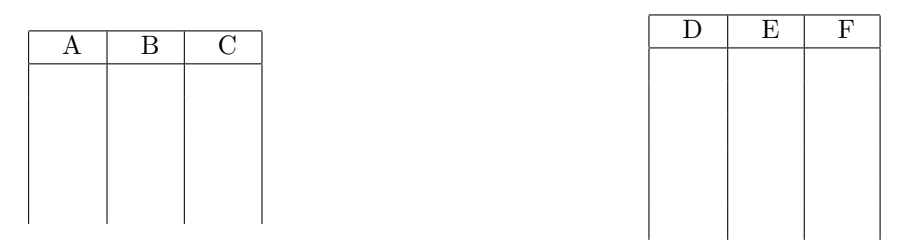

**Domanda 3** (10%) Mostrare una relazione sugli attributi *ABC* per la quale *AB*, *BC* e *AC* siano chiavi. Pu`o una tale relazione avere altre chiavi? Spiegare perché (in generale, non solo con riferimento alla relazione mostrata).

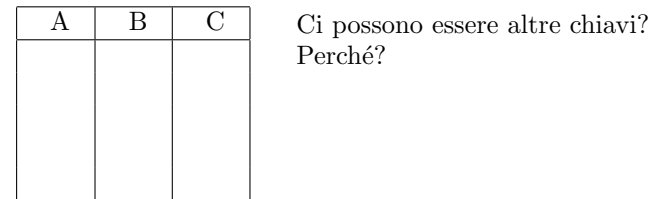

**Domanda 4** (15%) Con riferimento ad una relazione PROFESSORI(CF, Nome, Eta, Qualifica), scrivere le interrogazioni SQL che calcolano l'et`a media dei professori di ciascuna qualifica, nei due casi seguenti:

1. si usa il valore nullo per indicare che l'età non è nota

2. si usa il valore 99 per indicare che l'età non è nota

**Domanda 5** (15%) Considerare le seguenti relazioni (tutte senza valori nulli)

- $R_1(\underline{A}, B, C)$ , con vincolo di integrità referenziale fra *C* e la chiave di  $R_2$  e con cardinalità N<sub>1</sub> = 100
- $R_2(D, E, F)$ , con vincolo di integrità referenziale fra *F* e la chiave di  $R_3$  e con cardinalità N<sub>2</sub> = 200
- $R_3(\underline{G}, H, I)$ , con cardinalità N<sub>3</sub> = 50

Indicare la cardinalità del risultato di ciascuna delle seguenti espressioni (specificando l'intervallo nel quale essa pu`o variare, indicando formula e valore numerico)

1.  $\pi_{AB}(R_1)$ 

2.  $\pi_{BC}(R_1)$ 

3.  $R_1 \boxtimes_{A-D} R_2$ 

4.  $(R_3 \boxtimes I_{I=A} R_1) \boxtimes C_{I}=D R_2$ 

- PERSONE(CF, Cognome, Nome, Età)
- IMMOBILI(Codice, Via, NumeroCivico, Città, Valore)
- PROPRIETÀ (Persona, Immobile, Percentuale) con vincolo di integrità referenziale

### fra Persona e la relazione Persone

### fra Immobile e la relazione Immobili

Nota: l'attributo Percentuale indica la percentuale di proprietà

1. Definire in SQL la vista definita per mezzo della seguente espressione dell'algebra:  $VISTA = IMMOBILI \times Codice=Immobile$ <sup>PROPRIET</sup>À

2. Formulare in SQL l'interrogazione che fornisce nomi e cognomi delle persone che posseggono immobili in almeno due città diverse.

3. Formulare in SQL l'interrogazione che fornisce codici fiscali, nomi e cognomi delle persone che posseggono almeno un immobile al 100%.

4. Formulare in SQL l'interrogazione che fornisce, per ciascuna persona, il codice fiscale, il nome, il cognome e il valore complessivo degli immobili di sua propriet`a (dove il valore `e la somma dei valori ciascuno pesato con la percentuale di propriet`a: se Tizio possiede un immobile di valore 150 al 100% e uno di valore 200 al 50%, allora il valore complessivo sarà  $(150 \times 100)/100 + (200 \times 50)/100 = 250$ .

## **Basi di dati — 9 luglio 2010 — Compito B**

**Cognome: Matricola: Nome: Matricola: Matricola: Matricola: Matricola: Matricola: Matricola: Matricola: Matricola: Matricola: Matricola: Matricola: Matricola: Matricola: Matricola: Matrico** 

**Nota**: rispondere su questi fogli, negli spazi disponibili. Altri fogli non verranno presi in considerazione

**Domanda 1** (25%) Mostrare uno schema concettuale che rappresenti una realtà i cui dati siano organizzati per mezzo del seguente schema relazionale (dove l'asterisco indica la ammissibilità dei valori nulli).

- DIPENDENTE(CodiceFiscale, Cognome, Nome, Facoltà<sup>\*</sup>) con vincolo di integrità referenziale fra Facoltà e la relazione FACOLTÀ
- PROFESSORE(CodiceFiscale, Qualifica, Anzianità) con vincolo di integrità referenziale
	- fra CodiceFiscale e la relazione DIPENDENTE
- FACOLTÀ(Codice, Nome, Indirizzo)
- CORSODISTUDIO(Codice, Nome, Facoltà, Presidente) con vincolo di integrità referenziale
	- fra Facoltà e la relazione FACOLTÀ e
	- fra Presidente e la relazione PROFESSORE
- COLLABORAZIONE(CorsoDiStudio, Facoltà, Professore, Tipo) con vincolo di integrità referenziale
	- fra CorsoDiStudio, Facoltà e la relazione CORSODISTUDIO e
		- fra Professore e la relazione PROFESSORE
- CORSO(Codice, Materia, Docente) con vincolo di integrità referenziale
	- fra Materia e la relazione MATERIA e
	- fra Docente e la relazione PROFESSORE
- MATERIA(Sigla, Nome, Semestre)

**Domanda 2** (10%) Mostrare una relazione sugli attributi *ABC* per la quale *C* sia l'unica chiave e una relazione sugli attributi *DEF* per la quale *DE* e *EF* siano chiavi e non vi sia nessun'altra chiave.

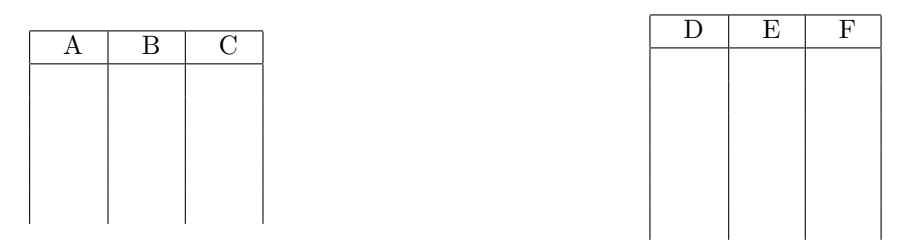

**Domanda 3** (10%) Mostrare una relazione sugli attributi *ABC* per la quale *AB*, *BC* e *AC* siano chiavi. Pu`o una tale relazione avere altre chiavi? Spiegare perché (in generale, non solo con riferimento alla relazione mostrata).

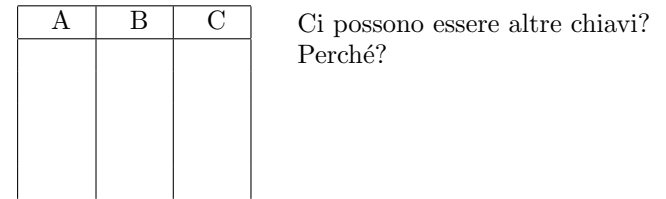

**Domanda 4** (15%) Con riferimento ad una relazione IMPIEGATI(CF, Nome, Retribuzione, Qualifica), scrivere le interrogazioni SQL che calcolano la retribuzione media degli impiegati di ciascuna qualifica, nei due casi seguenti:

1. si usa il valore nullo per indicare che la retribuzione non è nota

2. si usa il valore 0 per indicare che la retribuzione non è nota

**Domanda 5** (15%) Considerare le seguenti relazioni (tutte senza valori nulli)

- $R_1(\underline{A}, B, C)$ , con vincolo di integrità referenziale fra *C* e la chiave di  $R_2$  e con cardinalità C<sub>1</sub> = 200
- $R_2(D, E, F)$ , con vincolo di integrità referenziale fra *F* e la chiave di  $R_3$  e con cardinalità C<sub>2</sub> = 100
- $R_3(\underline{G}, H, I)$ , con cardinalità C<sub>3</sub> = 50

Indicare la cardinalità del risultato di ciascuna delle seguenti espressioni (specificando l'intervallo nel quale essa pu`o variare, indicando formula e valore numerico)

1.  $\pi_{BC}(R_1)$ 

2.  $\pi_{AB}(R_1)$ 

3.  $R_1 \boxtimes_{A-D} R_2$ 

4.  $(R_3 \boxtimes I_{I=A} R_1) \boxtimes C_{I=E} R_2$ 

- PERSONE(CF, Cognome, Nome, Età)
- **•** APPARTAMENTI(Codice, Via, NumeroCivico, Città, Valore)
- PROPRIETÀ(Persona, Appartamento, Percentuale) con vincolo di integrità referenziale

fra Persona e la relazione Persone

#### fra Appartamento e la relazione Appartamenti

Nota: l'attributo Percentuale indica la percentuale di proprietà

1. Definire in SQL la vista definita per mezzo della seguente espressione dell'algebra:  $VISTA = APPARTAMENTI\chi\text{Code} =$ Appartamento<sup>PROPRIETÀ</sup>

2. Formulare in SQL l'interrogazione che fornisce nomi e cognomi delle persone che posseggono almeno due appartamenti in una stessa citt`a.

3. Formulare in SQL l'interrogazione che fornisce codici fiscali, nomi e cognomi delle persone che posseggono almeno un appartamento per non più del  $50\%$ .

4. Formulare in SQL l'interrogazione che fornisce, per ciascuna persona, il codice fiscale, il nome, il cognome e il valore complessivo degli appartamenti di sua proprietà (dove il valore è la somma dei valori ciascuno pesato con la percentuale di propriet`a: se Tizio possiede un appartamento di valore 150 al 100% e uno di valore 200 al 50%, allora il valore complessivo sarà  $(150 \times 100)/100 + (200 \times 50)/100 = 250)$ .

# **Basi di dati — 9 luglio 2010 — Compito C**

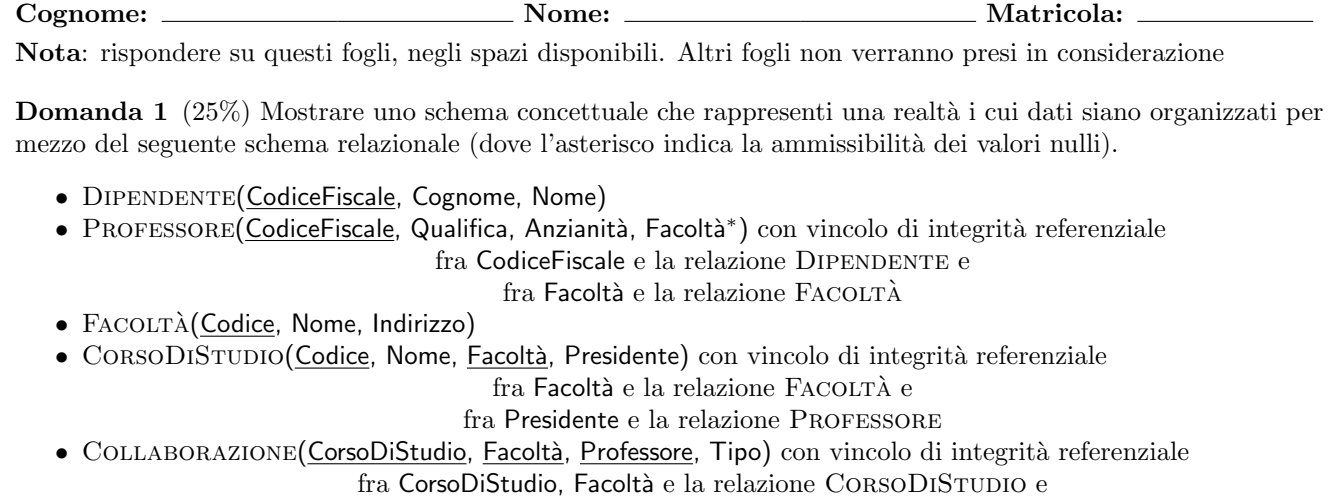

fra Professore e la relazione PROFESSORE

• CORSO(Codice, Materia, Docente, Semestre) con vincolo di integrità referenziale

fra Materia e la relazione MATERIA e

fra Docente e la relazione PROFESSORE

• MATERIA(Sigla, Nome)

**Domanda 2** (10%) Mostrare una relazione sugli attributi *ABC* per la quale *A* sia l'unica chiave e una relazione sugli attributi *DEF* per la quale *DE* e *DF* siano chiavi e non vi sia nessun'altra chiave.

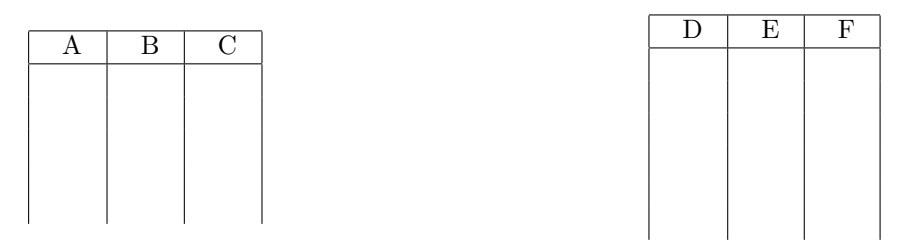

**Domanda 3** (10%) Mostrare una relazione sugli attributi *ABC* per la quale *AB*, *BC* e *AC* siano chiavi. Pu`o una tale relazione avere altre chiavi? Spiegare perché (in generale, non solo con riferimento alla relazione mostrata).

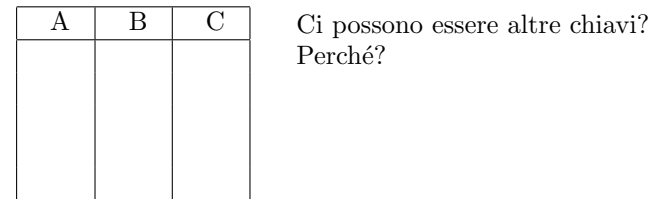

**Domanda 4** (15%) Con riferimento ad una relazione PROFESSORI(CF, Nome, Eta, Qualifica), scrivere le interrogazioni SQL che calcolano l'et`a media dei professori di ciascuna qualifica, nei due casi seguenti:

1. si usa il valore nullo per indicare che l'età non è nota

2. si usa il valore 99 per indicare che l'età non è nota

**Domanda 5** (15%) Considerare le seguenti relazioni (tutte senza valori nulli)

- $R_1(\underline{A}, B, C)$ , con vincolo di integrità referenziale fra *C* e la chiave di  $R_2$  e con cardinalità N<sub>1</sub> = 100
- $R_2(D, E, F)$ , con vincolo di integrità referenziale fra *F* e la chiave di  $R_3$  e con cardinalità N<sub>2</sub> = 200
- $R_3(\underline{G}, H, I)$ , con cardinalità N<sub>3</sub> = 50

Indicare la cardinalità del risultato di ciascuna delle seguenti espressioni (specificando l'intervallo nel quale essa pu`o variare, indicando formula e valore numerico)

1.  $\pi_{AB}(R_1)$ 

2.  $\pi_{BC}(R_1)$ 

3.  $R_1 \boxtimes_{A-D} R_2$ 

4.  $(R_3 \boxtimes I_{I=A} R_1) \boxtimes C_{I}=D R_2$ 

- PERSONE(CF, Cognome, Nome, Età)
- IMMOBILI(Codice, Via, NumeroCivico, Città, Valore)
- PROPRIETÀ (Persona, Immobile, Percentuale) con vincolo di integrità referenziale

### fra Persona e la relazione Persone

### fra Immobile e la relazione Immobili

Nota: l'attributo Percentuale indica la percentuale di proprietà

1. Definire in SQL la vista definita per mezzo della seguente espressione dell'algebra:  $VISTA = IMMOBILI \times Codice=Immobile$ <sup>PROPRIET</sup>À

2. Formulare in SQL l'interrogazione che fornisce nomi e cognomi delle persone che posseggono immobili in almeno due città diverse.

3. Formulare in SQL l'interrogazione che fornisce codici fiscali, nomi e cognomi delle persone che posseggono almeno un immobile al 100%.

4. Formulare in SQL l'interrogazione che fornisce, per ciascuna persona, il codice fiscale, il nome, il cognome e il valore complessivo degli immobili di sua propriet`a (dove il valore `e la somma dei valori ciascuno pesato con la percentuale di propriet`a: se Tizio possiede un immobile di valore 150 al 100% e uno di valore 200 al 50%, allora il valore complessivo sarà  $(150 \times 100)/100 + (200 \times 50)/100 = 250$ .

## **Basi di dati — 9 luglio 2010 — Compito D**

Cognome: <u>Nome: Nome: Matricola:</u>

**Nota**: rispondere su questi fogli, negli spazi disponibili. Altri fogli non verranno presi in considerazione

**Domanda 1** (25%) Mostrare uno schema concettuale che rappresenti una realtà i cui dati siano organizzati per mezzo del seguente schema relazionale (dove l'asterisco indica la ammissibilità dei valori nulli).

- DIPENDENTE(CodiceFiscale, Cognome, Nome, Facoltà<sup>\*</sup>) con vincolo di integrità referenziale fra Facoltà e la relazione FACOLTÀ
- PROFESSORE(CodiceFiscale, Qualifica, Anzianità) con vincolo di integrità referenziale
	- fra CodiceFiscale e la relazione DIPENDENTE
- FACOLTÀ(Codice, Nome, Indirizzo)
- CORSODISTUDIO(Codice, Nome, Facoltà, Presidente) con vincolo di integrità referenziale
	- fra Facoltà e la relazione FACOLTÀ e
	- fra Presidente e la relazione PROFESSORE
- COLLABORAZIONE(CorsoDiStudio, Facoltà, Professore, Tipo) con vincolo di integrità referenziale
	- fra CorsoDiStudio, Facoltà e la relazione CORSODISTUDIO e
		- fra Professore e la relazione PROFESSORE
- CORSO(Codice, Materia, Docente) con vincolo di integrità referenziale
	- fra Materia e la relazione MATERIA e
	- fra Docente e la relazione PROFESSORE
- MATERIA(Sigla, Nome, Semestre)

**Domanda 2** (10%) Mostrare una relazione sugli attributi *ABC* per la quale *C* sia l'unica chiave e una relazione sugli attributi *DEF* per la quale *DE* e *EF* siano chiavi e non vi sia nessun'altra chiave.

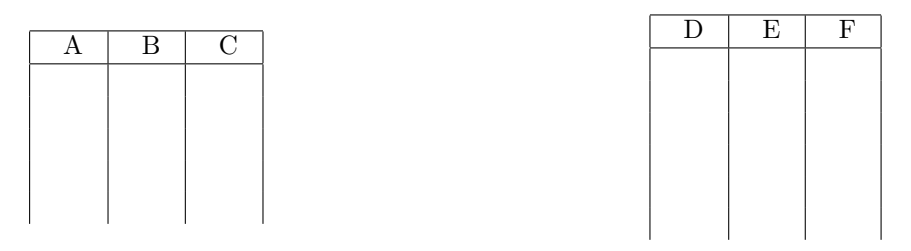

**Domanda 3** (10%) Mostrare una relazione sugli attributi *ABC* per la quale *AB*, *BC* e *AC* siano chiavi. Pu`o una tale relazione avere altre chiavi? Spiegare perché (in generale, non solo con riferimento alla relazione mostrata).

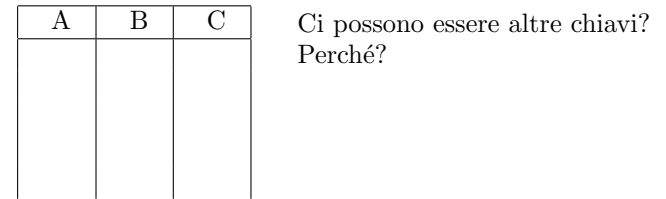

**Domanda 4** (15%) Con riferimento ad una relazione IMPIEGATI(CF, Nome, Retribuzione, Qualifica), scrivere le interrogazioni SQL che calcolano la retribuzione media degli impiegati di ciascuna qualifica, nei due casi seguenti:

1. si usa il valore nullo per indicare che la retribuzione non è nota

2. si usa il valore 0 per indicare che la retribuzione non è nota

**Domanda 5** (15%) Considerare le seguenti relazioni (tutte senza valori nulli)

- $R_1(\underline{A}, B, C)$ , con vincolo di integrità referenziale fra *C* e la chiave di  $R_2$  e con cardinalità C<sub>1</sub> = 200
- $R_2(D, E, F)$ , con vincolo di integrità referenziale fra *F* e la chiave di  $R_3$  e con cardinalità C<sub>2</sub> = 100
- $R_3(\underline{G}, H, I)$ , con cardinalità C<sub>3</sub> = 50

Indicare la cardinalità del risultato di ciascuna delle seguenti espressioni (specificando l'intervallo nel quale essa pu`o variare, indicando formula e valore numerico)

1.  $\pi_{BC}(R_1)$ 

2.  $\pi_{AB}(R_1)$ 

3.  $R_1 \boxtimes_{A-D} R_2$ 

4.  $(R_3 \boxtimes I_{I=A} R_1) \boxtimes C_{I=E} R_2$ 

- PERSONE(CF, Cognome, Nome, Età)
- **•** APPARTAMENTI(Codice, Via, NumeroCivico, Città, Valore)
- PROPRIETÀ(Persona, Appartamento, Percentuale) con vincolo di integrità referenziale

fra Persona e la relazione Persone

#### fra Appartamento e la relazione Appartamenti

Nota: l'attributo Percentuale indica la percentuale di proprietà

1. Definire in SQL la vista definita per mezzo della seguente espressione dell'algebra:  $VISTA = APPARTAMENTI\chi\text{Code} =$ Appartamento<sup>PROPRIETÀ</sup>

2. Formulare in SQL l'interrogazione che fornisce nomi e cognomi delle persone che posseggono almeno due appartamenti in una stessa citt`a.

3. Formulare in SQL l'interrogazione che fornisce codici fiscali, nomi e cognomi delle persone che posseggono almeno un appartamento per non più del  $50\%$ .

4. Formulare in SQL l'interrogazione che fornisce, per ciascuna persona, il codice fiscale, il nome, il cognome e il valore complessivo degli appartamenti di sua proprietà (dove il valore è la somma dei valori ciascuno pesato con la percentuale di propriet`a: se Tizio possiede un appartamento di valore 150 al 100% e uno di valore 200 al 50%, allora il valore complessivo sarà  $(150 \times 100)/100 + (200 \times 50)/100 = 250)$ .